## The Missing README

## A Guide for the New Software Engineer

by Chris Riccomini & Dmitriy Ryaboy

## errata updated to print 2

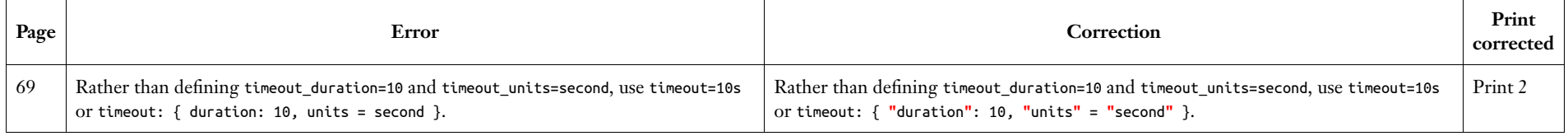